**NEWS AND UPDATES** 

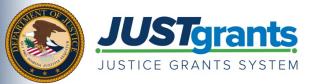

New grants and payment management systems to be rolled out in October 2020 by the Department of Justice (DOJ) grant making components – <u>the Office of Community Oriented Policing Services (COPS Office)</u>, <u>the Office of Justice Programs (OJP)</u>, and <u>the Office on Violence Against Women (OVW)</u>.

This e-newsletter will provide regular updates and share information to assist everyone with the transition to these new systems.

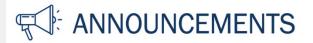

## Is your account on SAM.gov up to date?

The new Justice Grants System will continue to use the <u>System for Award Management (SAM.gov)</u> as the primary source of agency information in applying for and managing DOJ grant funding. Organizational information in SAM.gov accounts will automatically be updated in the new DOJ system, so it is important that SAM.gov accounts are current when JustGrants goes live in October.

Once DOJ completes the migration to JustGrants and the Department of the Treasury's <u>Automated</u> <u>Standard Application for Payments (ASAP)</u>, JustGrants will solely access SAM.gov as the primary source of organizational information. This will reduce the burden on award recipients to manually update information across multiple systems and help DOJ validate information from recipients.

An active SAM account is still required in order to receive funding. The Federal government-wide policy at <u>2 CFR Part 25</u> (Universal Identifier and System for Award Management) states that an "agency may not make an award to an entity until the entity has complied with the requirements ... to provide a valid unique entity identifier and maintain an active SAM registration with current information."

Maintaining an updated account on SAM.gov is critical since registration for ASAP and JustGrants will soon be available for DOJ grant recipients. Existing award recipients will be invited to enroll in ASAP starting in July 2020.

Award recipients will be able to register their organizations in JustGrants beginning in August 2020.

## **RESOURCES**

<u>Justice Grants Website</u>: Find more information on the transition to JustGrants, including key dates, news updates, and resources and training opportunities for applicants and recipients of DOJ grant awards and other forms of federal financial assistance.

**DOJ Grants Financial Guide**: Learn about the laws, rules, and regulations that affect the financial and administrative management of DOJ awards.

Date of circulation: June 24, 2020 Subject: JustGrants Update: Importance of Maintaining an Updated Account on SAM.gov

ASAP Training Opportunities: Access trainings and additional resources regarding the ASAP system.

<u>SAM.gov</u>: Create an account with the System for Award Management (SAM) or renew your registration and update your profile to do business with the U.S. government. The SAM Help Desk can be reached at 866-606-8220.

**<u>SAM FAQs</u>**: Find more information on SAM as well as user guides and videos available for reference.

## **DATES TO REMEMBER**

July–August 2020 – Current grantees receive instructions on how to enroll in the ASAP system.

**August 2020 –** Current grantees receive instructions on how to access the JustGrants external dashboard and register in the system.

**August–October 2020** – Training will be available to external users through web-based e-learning courses, job aids, and virtual Q&A sessions. Additional information will be forthcoming.

September 22, 2020 – Legacy systems, including GMS, NexGen, and GPRS, are discontinued.

**September 23–October 14, 2020 –** Final data migration and "cutover" activities from the legacy systems to JustGrants occur.

October 15, 2020 – JustGrants is launched and grantees begin using the ASAP system.

Do you know someone else who could use this information? They can subscribe to email updates regarding JustGrants at https://public.govdelivery.com/accounts/USDOJOJP/subscriber/new?topic\_id=USDOJOJP\_586

If you have any questions, email askjusticegrants@usdoj.gov.

You received this email because you are a current or previous grantee or applicant of one or more of the Department of Justice grant making components. Share <u>this link</u> with your colleagues and encourage them to sign up to receive future updates from Justice Grants.

To manage your subscriptions, login to your Subscriber Preferences page.

GovDelivery is providing this service on behalf of the Department of Justice and may not use your subscription information for any other purposes. For more information, review the Department of Justice Privacy Policy and the GovDelivery Privacy Policy.